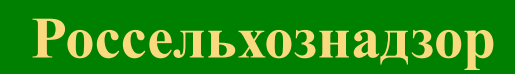

# Управление Россельхознадзора по Пермскому краю

# ФГИС «Меркурий»

**НАЧАЛЬНИК ОТДЕЛА ВЕТЕРИНАРНОГО НАДЗОРА УПРАВЛЕНИЯ РОССЕЛЬХОЗНАДЗОРА ПО ПЕРМСКОМУ КРАЮ ПОПОВА АНТОНИНА АЛЕКСАНДРОВНА**

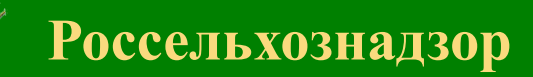

# ФГИС «Меркурий»

**Федеральная система электронной ветеринарной сертификации поднадзорных госветнадзору грузов, отслеживания пути их перемещения по территории Российской Федерации в целях создания единой информационной среды для ветеринарии, повышения биологической и пищевой безопасности.** 

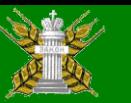

### **Система Меркурий** состоит из следующих подсистем:

- **[Подсистема Склада временного хранения](http://help.vetrf.ru/wiki/%D0%9F%D0%BE%D0%B4%D1%81%D0%B8%D1%81%D1%82%D0%B5%D0%BC%D0%B0_%D0%A1%D0%BA%D0%BB%D0%B0%D0%B4%D0%B0_%D0%B2%D1%80%D0%B5%D0%BC%D0%B5%D0%BD%D0%BD%D0%BE%D0%B3%D0%BE_%D1%85%D1%80%D0%B0%D0%BD%D0%B5%D0%BD%D0%B8%D1%8F_(%D0%9C%D0%B5%D1%80%D0%BA%D1%83%D1%80%D0%B8%D0%B9.%D0%A1%D0%92%D0%A5))  [\(Меркурий.СВХ\)](http://help.vetrf.ru/wiki/%D0%9F%D0%BE%D0%B4%D1%81%D0%B8%D1%81%D1%82%D0%B5%D0%BC%D0%B0_%D0%A1%D0%BA%D0%BB%D0%B0%D0%B4%D0%B0_%D0%B2%D1%80%D0%B5%D0%BC%D0%B5%D0%BD%D0%BD%D0%BE%D0%B3%D0%BE_%D1%85%D1%80%D0%B0%D0%BD%D0%B5%D0%BD%D0%B8%D1%8F_(%D0%9C%D0%B5%D1%80%D0%BA%D1%83%D1%80%D0%B8%D0%B9.%D0%A1%D0%92%D0%A5))**
- **[Подсистема Государственной ветеринарной экспертизы](http://help.vetrf.ru/wiki/%D0%9F%D0%BE%D0%B4%D1%81%D0%B8%D1%81%D1%82%D0%B5%D0%BC%D0%B0_%D0%93%D0%BE%D1%81%D1%83%D0%B4%D0%B0%D1%80%D1%81%D1%82%D0%B2%D0%B5%D0%BD%D0%BD%D0%BE%D0%B9_%D0%B2%D0%B5%D1%82%D0%B5%D1%80%D0%B8%D0%BD%D0%B0%D1%80%D0%BD%D0%BE%D0%B9_%D1%8D%D0%BA%D1%81%D0%BF%D0%B5%D1%80%D1%82%D0%B8%D0%B7%D1%8B_(%D0%9C%D0%B5%D1%80%D0%BA%D1%83%D1%80%D0%B8%D0%B9.%D0%93%D0%92%D0%AD))  [\(Меркурий.ГВЭ\)](http://help.vetrf.ru/wiki/%D0%9F%D0%BE%D0%B4%D1%81%D0%B8%D1%81%D1%82%D0%B5%D0%BC%D0%B0_%D0%93%D0%BE%D1%81%D1%83%D0%B4%D0%B0%D1%80%D1%81%D1%82%D0%B2%D0%B5%D0%BD%D0%BD%D0%BE%D0%B9_%D0%B2%D0%B5%D1%82%D0%B5%D1%80%D0%B8%D0%BD%D0%B0%D1%80%D0%BD%D0%BE%D0%B9_%D1%8D%D0%BA%D1%81%D0%BF%D0%B5%D1%80%D1%82%D0%B8%D0%B7%D1%8B_(%D0%9C%D0%B5%D1%80%D0%BA%D1%83%D1%80%D0%B8%D0%B9.%D0%93%D0%92%D0%AD))**
- **[Подсистема Хозяйствующего субъекта](http://help.vetrf.ru/wiki/%D0%9F%D0%BE%D0%B4%D1%81%D0%B8%D1%81%D1%82%D0%B5%D0%BC%D0%B0_%D0%A5%D0%BE%D0%B7%D1%8F%D0%B9%D1%81%D1%82%D0%B2%D1%83%D1%8E%D1%89%D0%B5%D0%B3%D0%BE_%D1%81%D1%83%D0%B1%D1%8A%D0%B5%D0%BA%D1%82%D0%B0_(%D0%9C%D0%B5%D1%80%D0%BA%D1%83%D1%80%D0%B8%D0%B9.%D0%A5%D0%A1))  [\(Меркурий.ХС\)](http://help.vetrf.ru/wiki/%D0%9F%D0%BE%D0%B4%D1%81%D0%B8%D1%81%D1%82%D0%B5%D0%BC%D0%B0_%D0%A5%D0%BE%D0%B7%D1%8F%D0%B9%D1%81%D1%82%D0%B2%D1%83%D1%8E%D1%89%D0%B5%D0%B3%D0%BE_%D1%81%D1%83%D0%B1%D1%8A%D0%B5%D0%BA%D1%82%D0%B0_(%D0%9C%D0%B5%D1%80%D0%BA%D1%83%D1%80%D0%B8%D0%B9.%D0%A5%D0%A1))**
- **[Подсистема Территориального управления](http://help.vetrf.ru/wiki/%D0%9F%D0%BE%D0%B4%D1%81%D0%B8%D1%81%D1%82%D0%B5%D0%BC%D0%B0_%D0%A2%D0%B5%D1%80%D1%80%D0%B8%D1%82%D0%BE%D1%80%D0%B8%D0%B0%D0%BB%D1%8C%D0%BD%D0%BE%D0%B3%D0%BE_%D1%83%D0%BF%D1%80%D0%B0%D0%B2%D0%BB%D0%B5%D0%BD%D0%B8%D1%8F_(%D0%9C%D0%B5%D1%80%D0%BA%D1%83%D1%80%D0%B8%D0%B9.%D0%A2%D0%A3))  [\(Меркурий.ТУ\)](http://help.vetrf.ru/wiki/%D0%9F%D0%BE%D0%B4%D1%81%D0%B8%D1%81%D1%82%D0%B5%D0%BC%D0%B0_%D0%A2%D0%B5%D1%80%D1%80%D0%B8%D1%82%D0%BE%D1%80%D0%B8%D0%B0%D0%BB%D1%8C%D0%BD%D0%BE%D0%B3%D0%BE_%D1%83%D0%BF%D1%80%D0%B0%D0%B2%D0%BB%D0%B5%D0%BD%D0%B8%D1%8F_(%D0%9C%D0%B5%D1%80%D0%BA%D1%83%D1%80%D0%B8%D0%B9.%D0%A2%D0%A3))**
- **[Подсистема проверки подлинности выданных ВСД](http://help.vetrf.ru/wiki/%D0%9F%D1%80%D0%BE%D0%B2%D0%B5%D1%80%D0%BA%D0%B0_%D0%BF%D0%BE%D0%B4%D0%BB%D0%B8%D0%BD%D0%BD%D0%BE%D1%81%D1%82%D0%B8_%D1%8D%D0%BB%D0%B5%D0%BA%D1%82%D1%80%D0%BE%D0%BD%D0%BD%D1%8B%D1%85_%D0%92%D0%A1%D0%94)**
- **[Универсальный шлюз \(Ветис.API\)](http://help.vetrf.ru/wiki/%D0%92%D0%B5%D1%82%D0%B8%D1%81.API)**

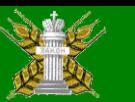

### **Общая схема системы**

- **Система "Меркурий"** реализована в виде веб приложения, т.е. пользователи взаимодействуют с системой через Интернет. Благодаря этому все пользователи всегда имеют доступ к актуальной информации. Работа осуществляется с помощью обычного веб - обозревателя (браузера), например Google Chrome, Mozilla Firefox, Internet Explorer и др. Таким образом, пользователю ничего не нужно устанавливать на своем рабочем месте.
- **Система "Меркурий"** располагается на центральном сервере, который также подключен к сети Интернет, и занимается обработкой получаемых от пользователей запросов и формирует ответы. Поскольку центральный сервер может быть недоступен (например, в случае отключения его от Интернета или отсутствии электропитания), то предусмотрен территориально удаленный резервный сервер, который автоматически реплицируется с центральным и, в случае его отключения, начинает обрабатывать запросы пользователей до восстановления работы основного сервера.

#### **Россельхознадзор**

### **Схема работы системы (ввоз продукции в РФ)**

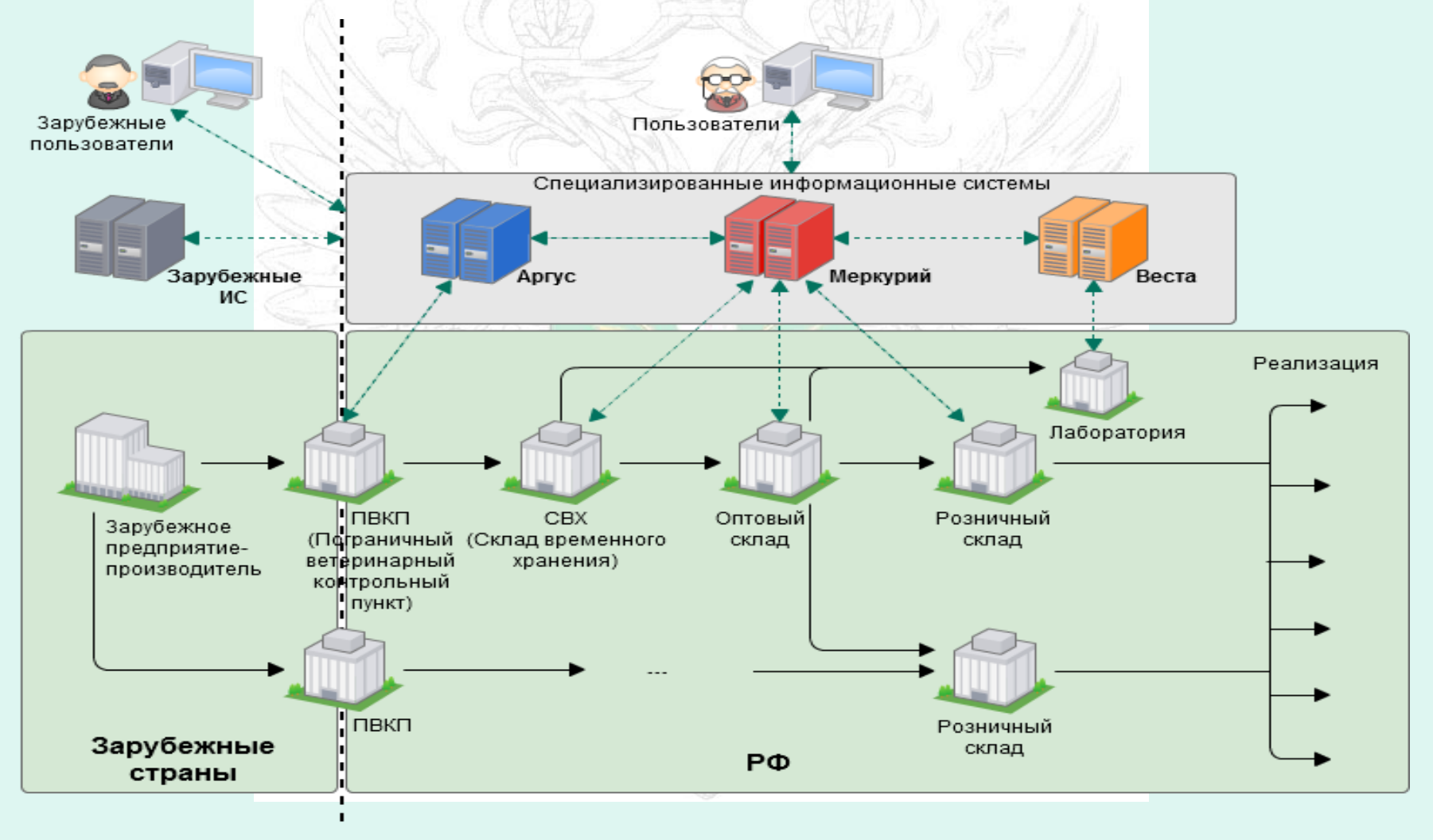

### **Подсистема "Государственная ветеринарная экспертиза" (Меркурий. ГВЭ)**

- Основная задача оформление в электронном виде ВСД (ветеринарных справок формы № 4, ветеринарных свидетельств формы № 1, № 2, № 3) на поднадзорные, перемещаемые внутри страны между субъектами или внутри одного субъекта РФ.
- Другой особенностью подсистемы является то, что она позволяет регистрировать отбор проб и результаты исследований груза на безопасность. Эта информация, сохраненная в базе данных будет доступна всей цепочке потребителей. Использование системы позволяет исключить возможные злоупотребления – такие как возможность требования безосновательной и неправомерной сертификации, а также многократные проверки по одному и тому же показателю безопасности.

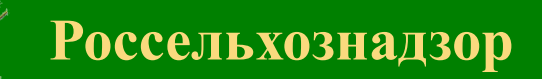

### **ПРОБЛЕМЫ, с которыми могут столкнуться пользователи АИС « Меркурий »**

- Отсутствует возможность редактирования ошибочно внесенных данных уже созданного ветеринарного сертификата.
- Проблема выбора необходимых предприятий производителей поднадзорной продукции из списка аттестованных предприятий (если в другом субъекте РФ предприятие не внесено в систему) – этот вопрос полностью будет решен к июлю 2018 года, когда ветеринарная сертификация будет осуществляться только в электронном виде

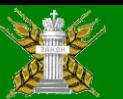

## **Преимущества АИС «Меркурий»**

- **Оформление ВСД в электронном виде;**
- **Сокращение времени оформления поднадзорной продукции;**
- **Снижение трудовых и финансовых затрат на оформление документов**
- **Учет фактически ввезенного количества продукции на территорию РФ**
- **Исключение возможности оформления поднадзорной продукции и, поступающей из неблагополучных в эпизоотическом отношении территорий или с предприятий, на которые наложены временные ограничения.**
- **Исключение возможности ввоза продукции более количества, указанного в разрешении Россельхознадзора на ввоз.**
- **Создание электронного архива документов для быстрого поиска и анализа информации и уменьшение бумажного документооборота**
- **Устранить возможность использования поддельных ВСД, которые печатаются на утерянных или украденных бланках**
- **Возможность автоматического учета объема входной и выходной продукции на предприятии.**

## **Проверка подлинности электронных ВСД**

• Каждому электронному ВСД присваивается уникальный идентификатор (код – 32-разрядный цифробуквенный ряд), позволяющий однозначно идентифицировать партию груза, на которую оформлен ВСД:

### **FB95-E52A-6712-49CC-8FB0-4C8A-7E44-6456**

• В любой момент ответственное лицо может проверить подлинность ВСД по его коду, используя форму с публичным доступом в системе Меркурий

<http://mercury.vtnrf.ru/pub>

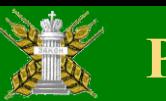

### **Проверка подлинности электронных ВСД**

• Для упрощения проверки ВСД на форму его печати наносится специальный дот-матрикс-код, позволяющий проверить подлинность ВСД (получить доступ к базам данных, содержащих информацию по его безопасности и соответствию) без необходимости ручного ввода кода. Для этого нужно лишь устройство, способное считывать информацию с бар-кода.

> Вид транспорта: Автомобильный. Номер автомашины / полуприцепа / контейнера: B318KT 177. Способ хранения при перевозке: замороженные Цель: для свободной реализации Местность благополучна по заразным болезням животных Номер и дата входящего ВСД: 896 № 444409 от 27.09.2012 г. Ветеринарную справку выдал: ветеринарный врач Володеева М.С. 712-49CC-8FB0-4C8A-7E44-6456

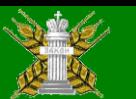

### Использование информационных систем Россельхознадзора при работе с третьими странами

- **направлены запросы в ветслужбы 47 стран о наличии информационных систем, обеспечивающих оформление ветеринарных сопроводительных документов в электронном виде, для их последующей интеграции с информационными системами России.**
- **22 страны согласились осуществлять электронную сертификацию подконтрольных ветеринарному надзору грузов, направляемых в адрес импортеров РФ,**
- **12 стран предлагают интегрировать имеющиеся национальные системы с информационными системами Россельхознадзора (Аргентина, Бельгия, Испания, Латвия, Нидерланды, Новая Зеландия, Норвегия, Перу, Турция, Чили, Эквадор, Китай),**
- **с 3-мя странами (Новой Зеландией, Чили и Нидерландами) проводятся технические работы по переходу на электронную сертификацию.**

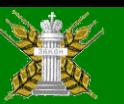

### **Как получить доступ в АИС Меркурий**

#### **Индивидуальный предприниматель**

- вправе направить заявление на бумажном носителе по почте в адрес нашего Управления: 614513, Пермский край, Пермский район, дер. Песьянка, ул. Строителей, 1Б, или факсом: 8(342)297-93-47.
- либо в электронной форме на адрес электронной почты, согласно Порядка оформления ветеринарных сопроводительных документов в электронной форме, утвержденного Приказом Минсельхоза России от 27.12.2016 №589.

#### **Организация**

- заявление предоставляется лицом, уполномоченным на эти цели данной организацией, в письменном виде на бланке организации за подписью ее руководителя (заместителя руководителя) почтой в адрес Управления указанного выше.
- либо в форме электронного документа, заверенного усиленной квалифицированной электронной подписью организации или ее руководителя (заместителя руководителя), направленного по электронной почте.

**Образец заявки** находиться на главной странице сайта Управления Россельхознадзора по Пермскому краю.<http://www.rsn-perm.ru/>

По всем вопросам можно обращаться в отдел ветеринарного надзора по тел. 297-93-47.

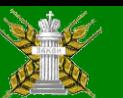

## Форма заявления для получения доступа к ИС Меркурий на сайте Управления

 $-\sqrt{2}$ 

 $\sum_{n=0}^{\infty}$ 

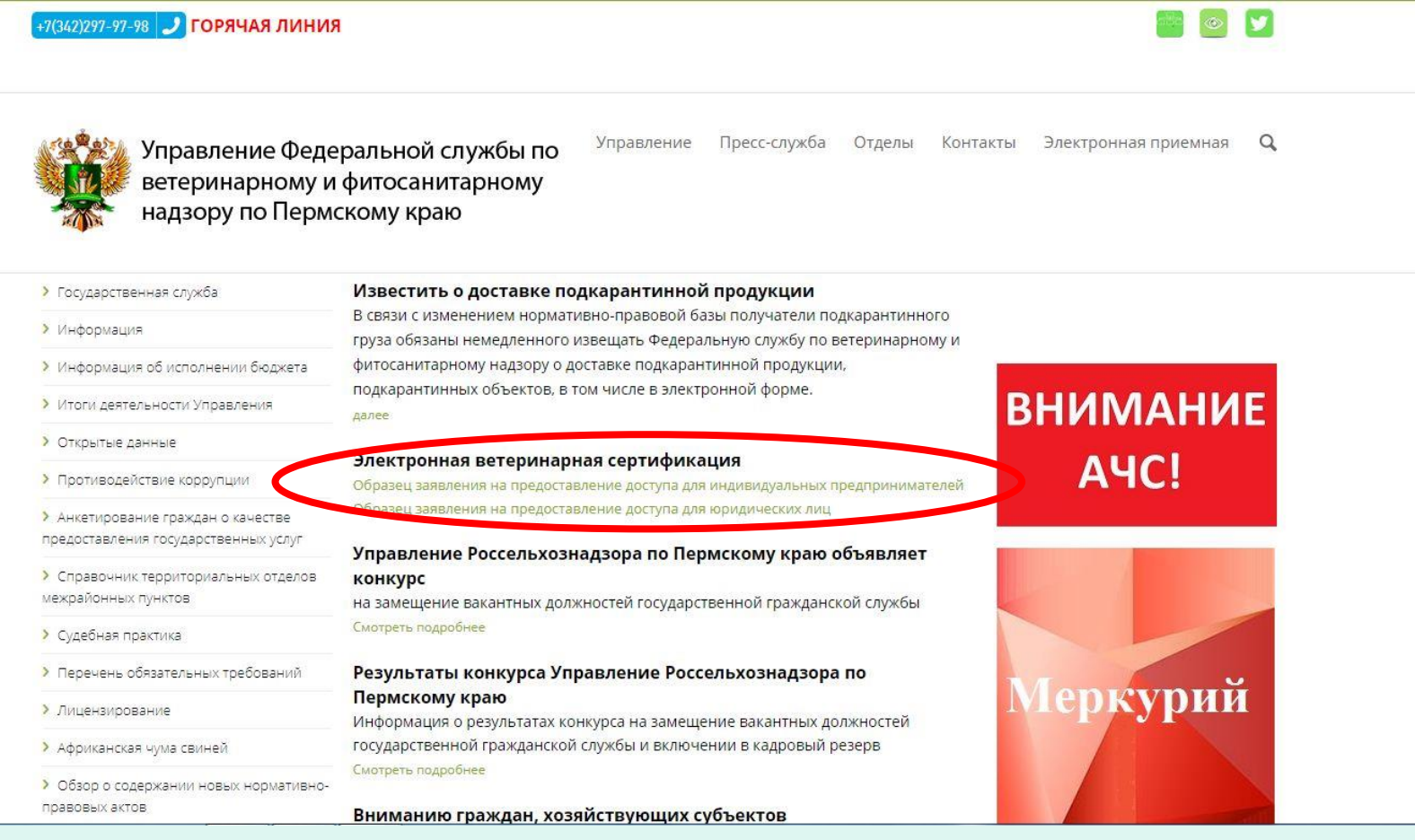

# **Оформление ВСД через АИС «Меркурий» на территории Пермского края в 2015-2017 годах**

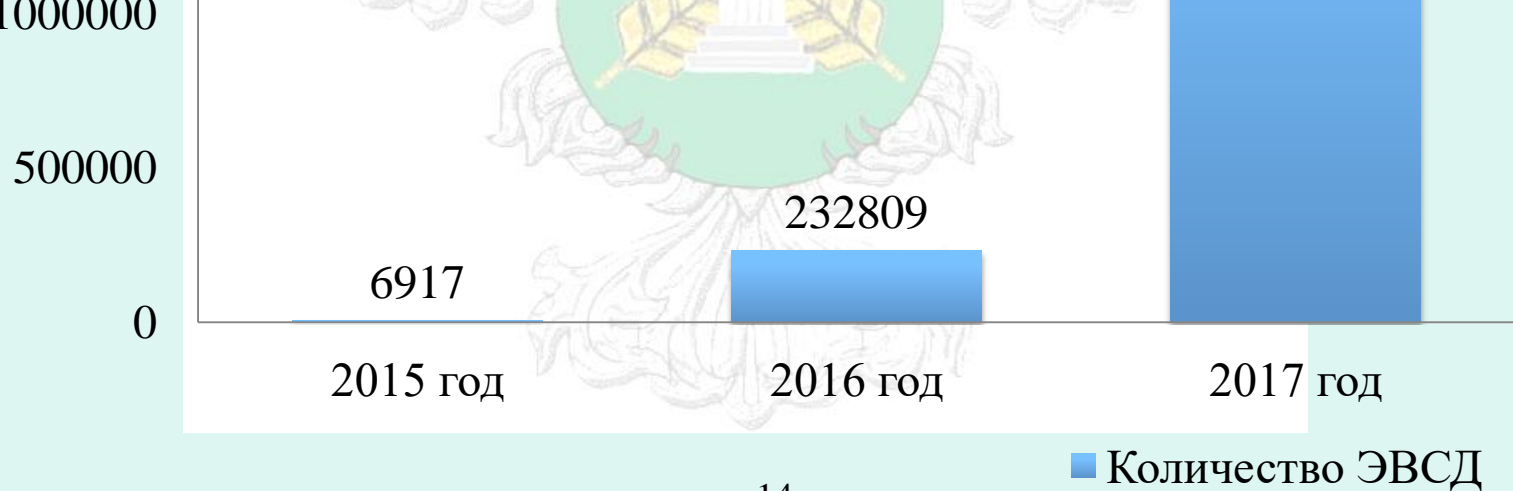

#### **Россельхознадзор**

### **Количество рассмотренных заявлений для получения доступа к АИС «Меркурий» в 2015-2017 гг.**

**2016 2017**

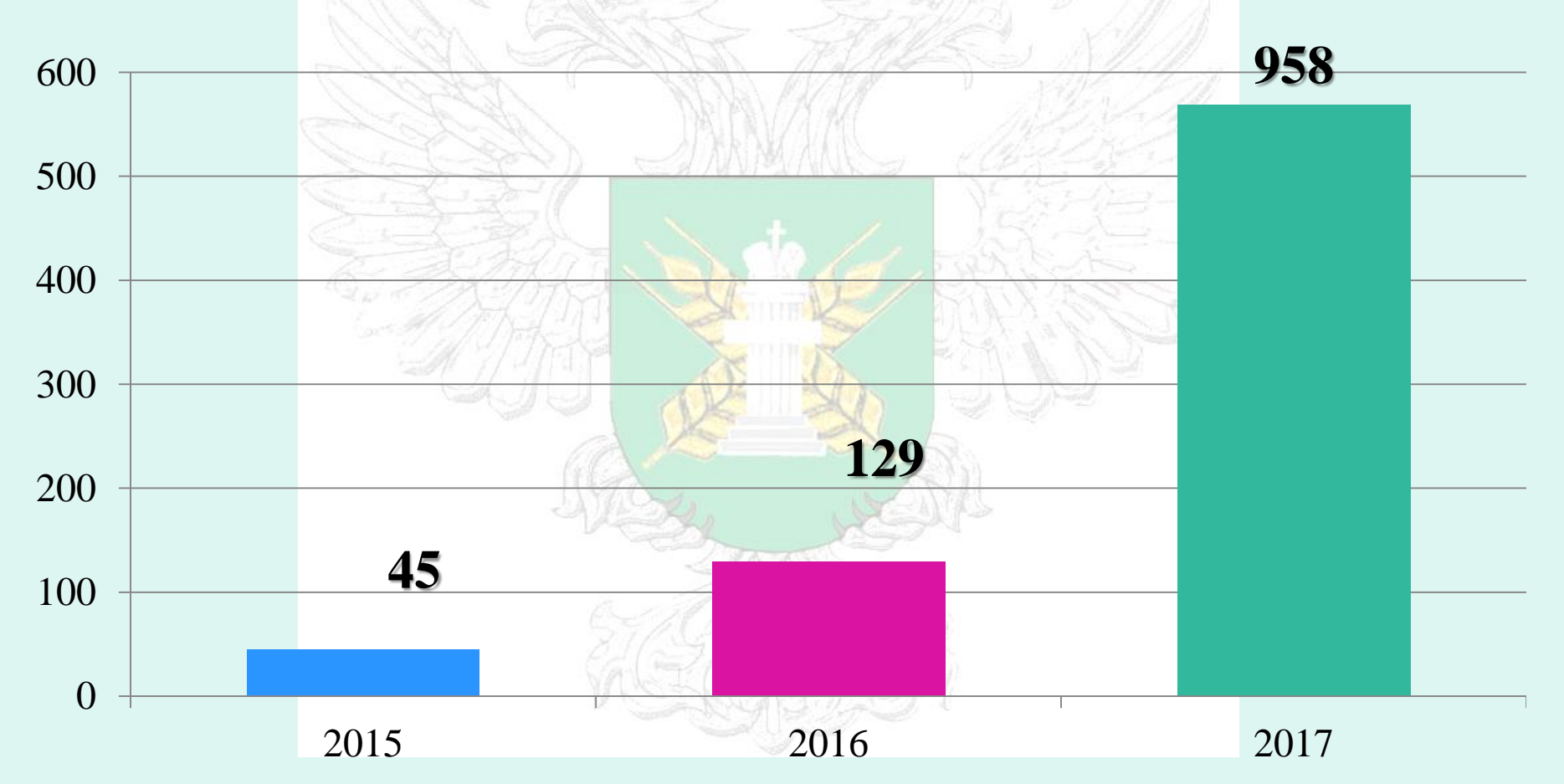

# **Административная ответственность**

За оборот подконтрольных товаров без ВСД предусмотрена ответственность по ч. 1 ст. 10.6 и по ч. 1 ст. 10.8 КоАП РФ: штрафы на граждан 500-1000 рублей, ИП и должностные лица – 3000-5000 рублей, юридические лица – 10000-20000 рублей. При перевозке с/х животных и продуктов животноводства – по ч. 2 ст. 10.8 КоАП РФ: на граждан 3000-5000 рублей, ИП и должностные лица – 30000-40000 рублей, юридические лица – 300000-500000 рублей. При реализации кормов и кормовых добавок – по ч. 1 ст. 14.43 КоАП РФ: на граждан 1000-2000 рублей, должностные лица – 10000-20000 рублей, ИП – 20000-30000 рублей, юридические лица – 100000-300000 рублей.

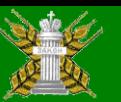

# **Новое в ветеринарном законодательстве**

Приказом Минсельхоза России от 18.12.2015 № 648 утвержден «Перечень подконтрольных товаров, подлежащих сопровождению ветеринарными сопроводительными документами».

#### **Вступил в силу с 02.03.2016.**

На подконтрольные товары с пометкой **<\*>** оформление ВСД потребуется только с 1-го июля 2018 года, либо в электронной форме по желанию собственника этих подконтрольных товаров.

#### **С 1-го июля 2018 года на все подконтрольные товары оформление ВСД производится только в электронной форме.**

Приказ Минсельхоза России от 18.12.2015 № 647 «Об утверждении Перечня подконтрольных товаров, на которые могут проводить оформление ВСД аттестованные специалисты, не являющиеся уполномоченными лицами органов и учреждений, входящих в систему Государственной ветеринарной службы РФ».

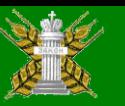

# **Новое в ветеринарном законодательстве**

• Приказ Минсельхоза России от 18.12.2015 № 646 «Об утверждении Перечня продукции животного происхождения на которую могут оформлять ВСД индивидуальные предприниматели и производители продукции».

**Приказы вступили в силу с 11 марта 2016 года.**

- Приказ Минсельхоза России от 22.01.2016 № 22 «Об утверждении Правил осуществления мониторинга ветеринарной безопасности территории Российской Федерации». Утвержден Минюстом 23.03.2016. №41507.
- Приказ Минсельхоза России от 14.12.2015 № 635 «Об утверждении ветеринарных правил проведения регионализации территории РФ ». Утвержден Минюстом 23.03.1016.№41508.

#### **Приказы вступили в силу с 05.04 2016 года.**

- Приказ Минсельхоза России от 27.12.2016 № 589 «Об утверждении ветеринарных правил организации работы по оформлению ветеринарных сопроводительных документов, порядка оформления ветеринарных сопроводительных документов в электронной форме и порядка оформления ветеринарных сопроводительных документов на бумажных носителях».
- **Приказ вступил в силу с 10 января 2017 года.** 18

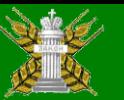

 **Россельхознадзор**

## **Новое в ветеринарном законодательстве**

- Постановление Правительства РФ от 09.11.2016 N 1145 "Об утверждении Правил аттестации специалистов в области ветеринарии«
- **Постановление вступило в силу с 19.11.2016**
- Приказ Минсельхоза России от 03.05.2017 № 212 «Об утверждении формы заявления об аттестации специалистов в области ветеринарии и порядка проведения проверки знаний специалистами в области ветеринарии актов, регламентирующих вопросы осуществления ветеринарной сертификации, и практических навыков оформления ветеринарных сопроводительных документов»

#### **Приказ вступил в силу с 01.09 2017 года.**

- Постановление Правительства РФ от 07.11.2016 N 1140 "О порядке создания, развития и эксплуатации Федеральной государственной информационной системы в области ветеринарии"
- Приказ Минсельхоза России от 30.06.2017 № 318 «Об утверждении порядка представления информации в Федеральную государственную информационную систему в области ветеринарии и получения информации из  $\text{Hee}$ » 19